## **Calendario 2009 [bimCal.it](https://bimcal.it)**

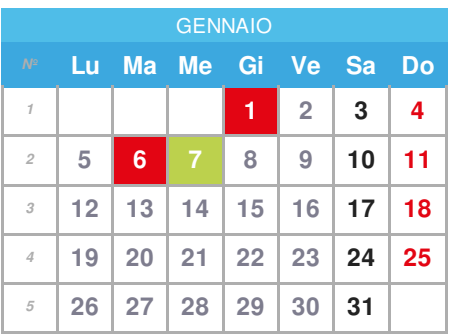

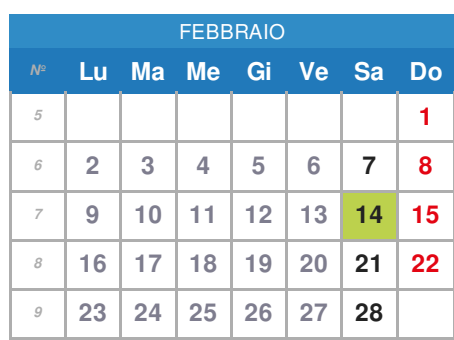

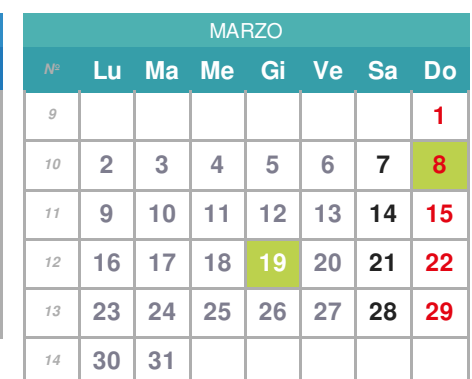

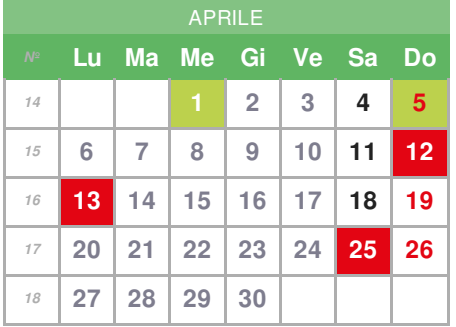

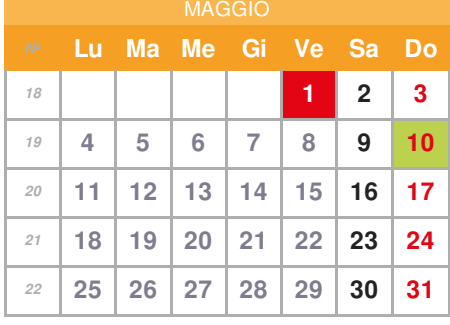

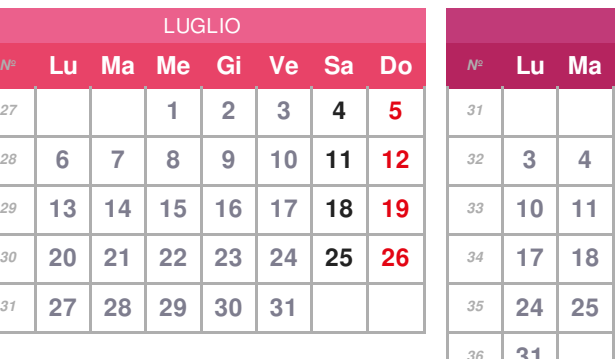

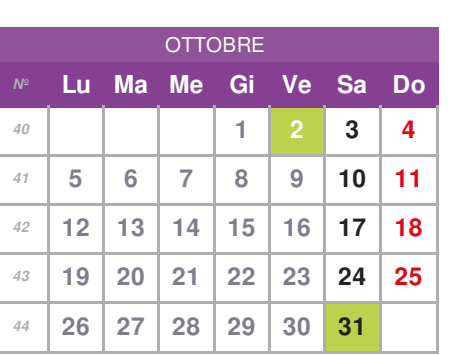

## **gennaio - [Capodanno,](https://bimcal.it/calendario/capodanno) gennaio - [Epifania,](https://bimcal.it/calendario/epifania)**

*№* **Lu Ma Me Gi Ve Sa Do**

 **[gennaio](https://bimcal.it/calendario/festa-del-tricolore)** - Festa del Tricolore **febbraio** - San [Valentino](https://bimcal.it/calendario/san-valentino) **marzo** - Festa della [Donna,](https://bimcal.it/calendario/festa-della-donna) **[marzo](https://bimcal.it/calendario/festa-del-papa)** - Festa del Papà **aprile** - Pesce [d'Aprile,](https://bimcal.it/calendario/pesce-d-aprile) **aprile** - [Domenica](https://bimcal.it/calendario/domenica-delle-palme) delle Palme, **31 ottobre** - [Halloween](https://bimcal.it/calendario/halloween) **aprile - [Pasqua,](https://bimcal.it/calendario/pasqua)**

## **aprile - [Pasquetta,](https://bimcal.it/calendario/pasquetta)**

- **aprile - Festa della [Liberazione](https://bimcal.it/calendario/festa-della-liberazione)**
- **[maggio](https://bimcal.it/calendario/festa-del-lavoro) - Festa del lavoro,**
- **[maggio](https://bimcal.it/calendario/festa-della-mamma)** Festa della Mamma
- **giugno - Festa della [Repubblica](https://bimcal.it/calendario/festa-della-repubblica)**
- **agosto - [Ferragosto](https://bimcal.it/calendario/ferragosto) [ottobre](https://bimcal.it/calendario/festa-dei-nonni)** - Festa dei Nonni,
- 
- 
- **[novembre](https://bimcal.it/calendario/tutti-i-santi) - Tutti i Santi,**

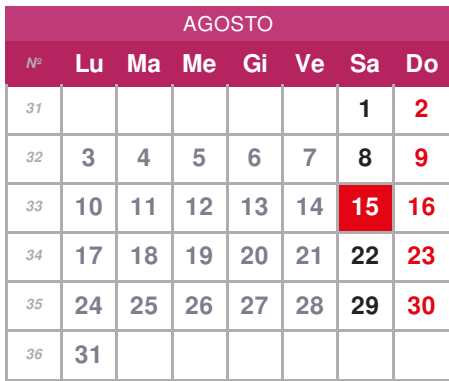

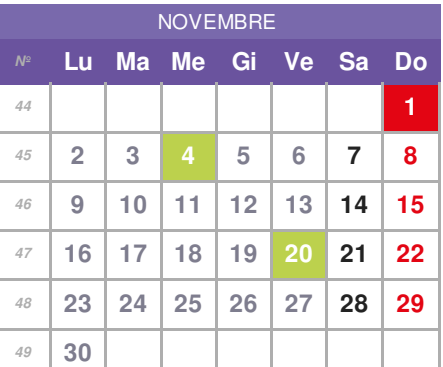

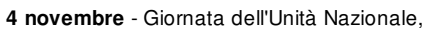

**[novembre](https://bimcal.it/calendario/giornata-dei-bambini)** - Giornata dei Bambini

**dicembre - Immacolata [Concezione,](https://bimcal.it/calendario/immacolata-concezione)**

**[dicembre](https://bimcal.it/calendario/vigilia-di-natale)** - Vigilia di Natale,

- **[dicembre](https://bimcal.it/calendario/natale) - Natale, [dicembre](https://bimcal.it/calendario/santo-stefano) - Santo Stefano,**
- 
- **dicembre** Vigilia di [Capodanno](https://bimcal.it/calendario/vigilia-di-capodanno)

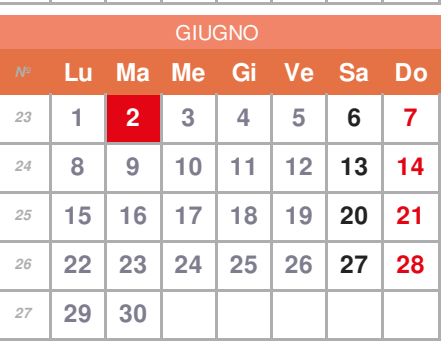

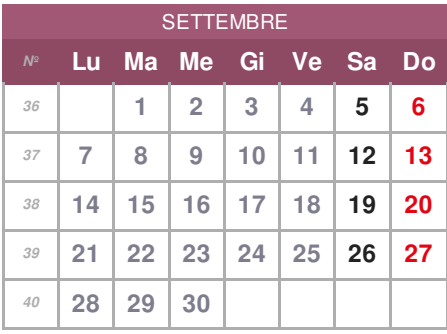

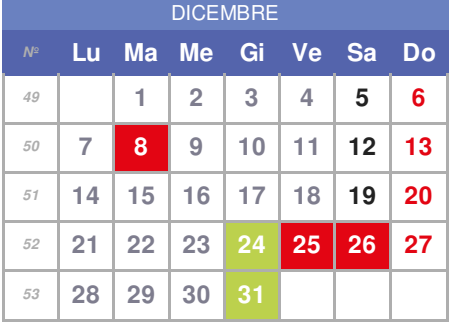